JosePrintTool Полная версия Скачать бесплатно без регистрации [Latest] 2022

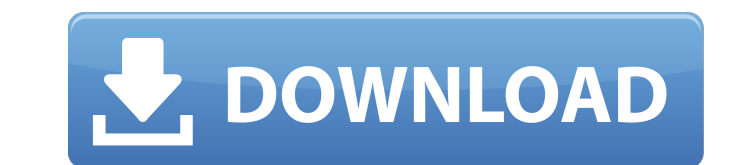

Мониторинг печати и сборщик отчетов. Отправить отчет на принтер всего в 3 клика! Управляйте всеми принтерами в системе без их установки! Простой, но мощный инструмент для мониторинга заданий на печать во всей системе! Статистика печати – общее количество страниц и количество распечатанных страниц. Простой интерфейс, чистый и понятный. Показать статистику печати. Сохраняйте отчеты по истории на локальном диске и отправляйте друзьям по электронной почте. Спросите о задачах ввода в вашу программу или просто получите статистику офлайн-принтера. Совершенно бесплатно! JosePrintTool — это легкое и простое программное обеспечение, разработанное с нуля, чтобы помочь вам лучше контролировать свои принтеры. В двух словах: это практически не требующее вмешательства приложение автоматически составляет исчерпывающие отчеты о заданиях на печать на основе заданной пользователем временной шкалы. Также стоит отметить, что этот инструмент также может отображать общее количество страниц и заданий на печать, успешно выполненных каждым принтером. Не требуется установка и плавная кривая обучения При этом для начала работы с этим приложением необходимо загрузить его, разархивировать пакет и запустить из исполняемого файла. После запуска приложение интегрируется с панелью задач вашего компьютера, которая также является местом, куда оно «отступит», если вы решите свернуть его. Приложение имеет компактное главное окно и имеет заурядный пользовательский интерфейс. Вам предоставляется два варианта: вы можете либо попросить приложение отображать информацию с определенной даты, либо с даты и далее. Не впечатляющая и упрощенная, но очень эффективная утилита печати Это лучшее время, чтобы указать, что вы также можете добавлять пользовательские даты, посетив раскрывающееся меню «Параметры» приложения и выбрав категорию «Управление датами». Просто выберите дату и час, введите описание, и все. Детали отчета (имена, распечатанные страницы, распечатанные задания) точно отображаются в нижней части главного окна приложения и четко разделены на три основные категории: «Принтер», «Пользователь» и «ПК». Следите за заданиями на печать и общим количеством напечатанных страниц с помощью этого приложения. Принимая все во внимание, если вы постоянно имеете дело с несколькими принтерами и хотите знать, какова их производительность, то JosePrintTool, вероятно, является одним из лучших и самых простых решений. Приложение очень легкое, ненавязчивое и очень удобное. Описание JosePrintTool: Мониторинг печати и сборщик отчетов

 $*$  Распечатайте все страницы с выбранной даты или за все время  $*$ Отображение общего количества напечатанных страниц всеми принтерами \* Просмотр количества напечатанных страниц по каждому заданию на печать \* Отображает описательную информацию о заданиях

**JosePrintTool Crack 2022 [New]**

на печать \* Составление отчетов по дате и времени суток \* Предварительный просмотр заданий на печать \* Предварительный просмотр заданий на печать \* Пометить распечатки для нового пользователя \* Сравнивает две даты, одну из прошлого и одну из будущего \* Вычитает две даты, в результате получается ежедневно распечатываемая страница \* Сбрасывает дату/время суток \* Печатайте только те страницы, которые изменились с определенной даты или с определенной даты и времени \* Выберите принтер по идентификатору задания \* Отображение списка заданий печати на данном принтере \* Распечатать выбранный принтер или все принтеры \* Диалоговое окно «Новый принтер» \* Диалоговое окно "Новое задание" \* Удалить задания на печать \* Отправка заданий в очередь печати \* Преобразование TIFF в BMP \* Проверьте настройки принтера \* Выберите параметры принтера \* Настроить принтер \* Установить принтер по умолчанию \* Раздел помощи \* Раздел опций \* Сохранить как ZIP-файл \* Управление датами \* Установить дату по умолчанию \* Управление днями, часами и минутами \* Экспорт в CSV \* Импорт CSV \* Установить время печати дня \* Изменить настройки печати \* Печать всех заданий с указанной даты или с даты и времени \* Просмотр истории заданий на печать \* Отправить задание на печать на определенный принтер \* Остановить печать заданий \* Диалоговое окно параметров \* Диалог настроек \* Печать истории страниц \* Печать страниц по времени суток \* Установите время по умолчанию \* Печать всех страниц с даты \* Управление принтером по умолчанию \* Удалить временные принтеры \* Создать задание с настройками по умолчанию \* Предварительный просмотр задания на печать \* Предварительный просмотр свойств задания на печать \* Печать страниц по времени \* Печать страниц по дате \* Печать времени по дате  $*$  Печать по идентификатору задания  $*$  Печать по имени задания  $*$ Печать по размеру задания \* Печать по заданному цвету \* Печать по имени задания и размеру \* Печать по номеру страницы \* Печать по номеру страницы из выбранного задания \* Печать по количеству страниц \* Печать по общему количеству страниц \* Печать по размеру задания \* Печать по заданному цвету \* Печать по номеру страницы \* Печать по общему количеству страниц \* Печать по имени задания и размеру \* Печать по номеру страницы \* Печать по общему количеству страниц \* Печать по имени задания и размеру 1709e42c4c

**JosePrintTool Serial Key**

**What's New in the JosePrintTool?**

Это лучший способ управлять вашими принтерами. Диспетчер заданий печати помогает отслеживать активность ваших принтеров, определять, какие из них не работают, и определять общее количество напечатанных страниц. Отзывы о JosePrintTool: Оценка 1 из 5 звезд Приложение работает очень хорошо, большинство названий принтеров и производителей подходят, но оно совсем не работает на HP Laser Jet 4050 и 4500. Мне может помочь только joseprinttool, но принтеры hp работают с мастером принтеров hp, мой брат печатает с помощью hp laserjet, и все работает нормально Приложение не поддерживает последние 3 модели лазеров HP, такие как hp Laser Jet 1020xi, поскольку они были приобретены несколько лет назад и прекратили поддержку принтеров HP. Независимо от того, что я делаю, принтеры hp не будут работать с HP joseprinttool, я пробовал устанавливать драйверы, перезагружать, устанавливать некоторые принтеры, которые, как говорят, работают с принтерами hp, удалять поддержку HP, отключать hp oracle, отключать диспетчер очереди печати oracle, удаление файла mfc и т. д. Ничего не работает, и это единственный недостаток, который я нахожу для этого приложения, но список принтеров неполный, и большинство лазеров HP не указаны 07 окт. 2017 г. Оценка 4 из 5 звезд Довольно неэффективно 30 июня 2017 г. Оценка 4 из 5 звезд Это очень хорошее программное обеспечение. Но в течение некоторого времени он не работает должным образом с моим принтером, который используется в моем офисе, и HP officejet. Он установлен в моей системе Windows 10. Теперь последняя версия программного обеспечения не совместима с последним обновлением Windows 10, поэтому его необходимо удалить и установить заново, так как между ними нет совместимости. Я не знаю, почему. Я надеюсь, что скоро появится совместимая версия для этого обновления. В целом, это достойное программное обеспечение. 24 июня 2017 г. Оценка 4 из 5 звезд Он предназначен для любого принтера HP. Это простой в использовании. Мне это нравится. 22 июня 2017 г. Рейтинг 5 из 5 звезд Довольно надежное приложение, работает отлично. Единственное, что мне не нравится, это цена.37 долларов — это немного

круто, учитывая, что вы получаете практически все, что вам может понадобиться (отзывы пользователей, информацию о принтере) в красивой упаковке. 19 июня 2017 г. Рейтинг 5 из 5 звезд Простой, легкий в использовании, и это работает. Нет вверх

Intel Core i5-6500 с тактовой частотой 3,4 ГГц (или аналогичный) 2 ГБ оперативной памяти (рекомендуется 4 ГБ) ДиректХ 11 Windows 7 или выше Категория: Действие Разработчик: Девольвер Цифровой Формат: Full HD Жанр: боевик, приключения Дата выхода: 16.06.2016 Игроки: 1 игрок Издатель: Девольвер Цифровой ESRB: Т Разработчик Devolver Digital, известный